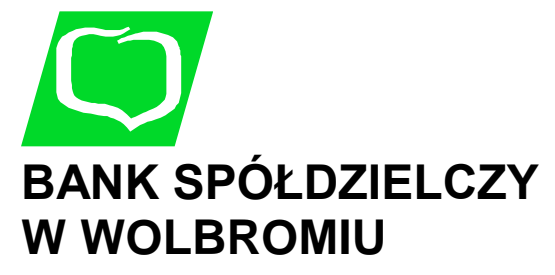

**Zmiana Karty uprawnień do dysponowania Rachunkiem za pośrednictwem usługi eBankNet**

*Pieczątka nagłówkowa lub dane Posiadacza rachunku*

*Pieczątka nagłówkowa Banku, Oddziału, PK*

- **A) ZMIANA UPRAWNIEŃ\***
- **B) SPOSÓB AUTORYZACJI TRANSAKCJI-KOD SMS\***
- **C) ZMIANA NUMERU TELEFONU KOMÓRKOWEGO (autoryzacja transakcji)\***
- **D) USUNIĘCIE ISTNIEJĄCYCH LOGINÓW\***

Uprawniam/y niżej wymienioną osobę do dysponowania Rachunkiem/Rachunkami \*\*\* nr:

..........................................................................................

.......................................................................................... ..........................................................................................

za pośrednictwem usługi eBankNet:

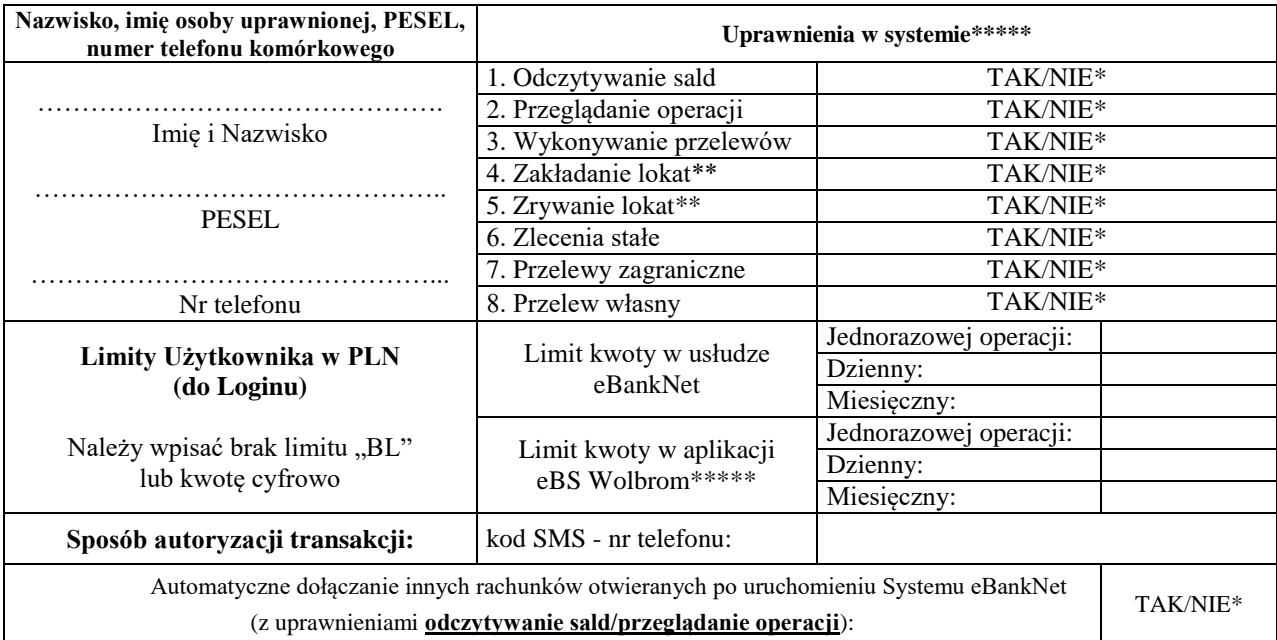

(data, podpis pracownika Banku) (pieczątka i podpis/y Posiadacza rachunku/Użytkownika\*)

\*/niepotrzebne skreślić

- \*\*/dotyczy tylko osób fizycznych
- \*\*\*/wypełnić w przypadku nadania/usunięcia loginów

\*\*\*\*/wypełnić jeżeli zmiana dotyczy uprawnień

\*\*\*\*\*/ przy wyborze brak limitu system zastosuje domyślne limity: jednorazowej operacji 1000zł; dzienny 2000zł; miesięczny 8000zł. Ustalona kwota limitu nie może być większa niż: jednorazowej operacji 10000zł; dzienny 20000zł; miesięczny 80000zł.

.............................................. ......................................................................